3 Colom, 7 [Usa La App](https://moovitapp.com/index/api/onelink/3986059930?pid=Web_SEO_Lines-PDF&c=Footer_Button&is_retargeting=true&af_inactivity_window=30&af_click_lookback=7d&af_reengagement_window=7d&GACP=v%3D2%26tid%3DG-27FWN98RX2%26cid%3DGACP_PARAM_CLIENT_ID%26en%3Dinstall%26ep.category%3Doffline%26ep.additional_data%3DGACP_PARAM_USER_AGENT%26ep.page_language%3Des%26ep.property%3DSEO%26ep.seo_type%3DLines%26ep.country_name%3DEspa%25C3%25B1a%26ep.metro_name%3DBarcelona&af_sub4=SEO_other&af_sub8=%2Findex%2Fes%2Fline-pdf-Catalu%25C3%25B1a-362-3753162-146598243&af_sub9=View&af_sub1=362&af_sub7=362&deep_link_sub1=362&deep_link_value=moovit%3A%2F%2Fline%3Fpartner_id%3Dseo%26lgi%3D146598243%26add_fav%3D1&af_ad=SEO_other_3_Colom%2C%207_Barcelona_View&deep_link_sub2=SEO_other_3_Colom%2C%207_Barcelona_View)

La línea 3 de autobús (Colom, 7) tiene 2 rutas. Sus horas de operación los días laborables regulares son: (1) a Colom, 7: 5:03 - 23:20(2) a Sector Nord: 6:06 - 23:50

Usa la aplicación Moovit para encontrar la parada de la línea 3 de autobús más cercana y descubre cuándo llega la próxima línea 3 de autobús

## **Sentido: Colom, 7**

32 paradas [VER HORARIO DE LA LÍNEA](https://moovitapp.com/catalu%C3%B1a-362/lines/3/146598243/7010089/es?ref=2&poiType=line&customerId=4908&af_sub8=%2Findex%2Fes%2Fline-pdf-Catalu%25C3%25B1a-362-3753162-146598243&utm_source=line_pdf&utm_medium=organic&utm_term=Colom%2C%207)

Sector Nord

Concordia

Sector Nord

Barri Nou

**Tramuntana** 

Camí De Reus

La Canonja

Les Neus

Dues Hortes

Campsrodons

Pau Vidal

Escultor Martorell

C.I. Formiguera

Topromi

Buenos Aires

Escoles Bonavista

Mercadet

**Tarradellas** 

La Salle

La Granja

Cap La Granja

**Horario de la línea 3 de autobús** Colom, 7 Horario de ruta:

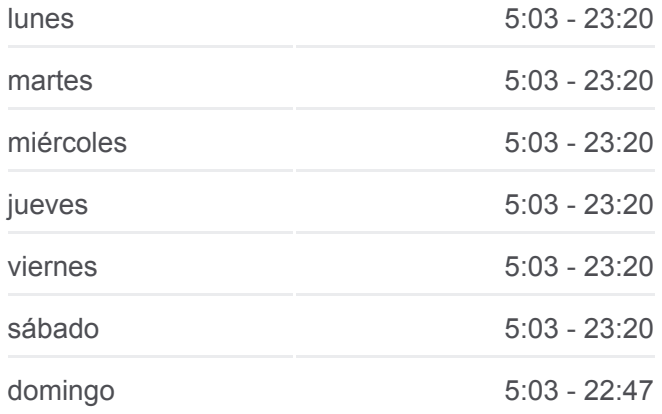

**Información de la línea 3 de autobús Dirección:** Colom, 7 **Paradas:** 32 **Duración del viaje:** 35 min **Resumen de la línea:**

**[Mapa de 3 de autobús](https://moovitapp.com/catalu%C3%B1a-362/lines/3/146598243/7010089/es?ref=2&poiType=line&customerId=4908&af_sub8=%2Findex%2Fes%2Fline-pdf-Catalu%25C3%25B1a-362-3753162-146598243&utm_source=line_pdf&utm_medium=organic&utm_term=Colom%2C%207)** 

Illes Balears, 7

St. Benilde

Gaià

Josep Roquè

**Riuclar** 

Col·Legi

Icomar

Poligon

Parc

Via Roma, 2

Colom, 7

## **Sentido: Sector Nord**

28 paradas [VER HORARIO DE LA LÍNEA](https://moovitapp.com/catalu%C3%B1a-362/lines/3/146598243/7010088/es?ref=2&poiType=line&customerId=4908&af_sub8=%2Findex%2Fes%2Fline-pdf-Catalu%25C3%25B1a-362-3753162-146598243&utm_source=line_pdf&utm_medium=organic&utm_term=Colom%2C%207)

Colom, 14

Prat De La Riba, 11

Pl. Imperial Tàrraco

Parc

Polígon

Icomar

Col·Legi

**Riuclar** 

Josep Roquè

Gaià

St. Benilde

La Salle

**Tarradellas** 

Llobregat

Brugent

Nou Vial

Carrer Vint

La Font

## **Horario de la línea 3 de autobús** Sector Nord Horario de ruta:

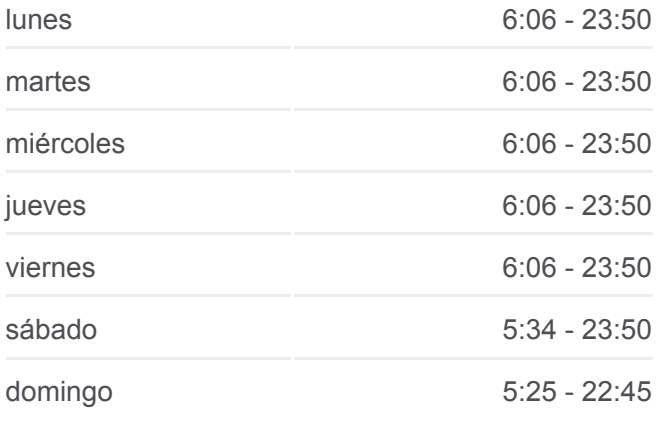

**Información de la línea 3 de autobús Dirección:** Sector Nord **Paradas:** 28 **Duración del viaje:** 30 min **Resumen de la línea:**

**[Mapa de 3 de autobús](https://moovitapp.com/catalu%C3%B1a-362/lines/3/146598243/7010088/es?ref=2&poiType=line&customerId=4908&af_sub8=%2Findex%2Fes%2Fline-pdf-Catalu%25C3%25B1a-362-3753162-146598243&utm_source=line_pdf&utm_medium=organic&utm_term=Colom%2C%207)** 

Bonavista

Topromi

C.I. Formiguera

Escultor Martorell

**Masricard** 

La Canonja

Camí De Reus

**Tramuntana** 

Barri Nou

Sector Nord

Los horarios y mapas de la línea 3 de autobús están disponibles en un PDF en moovitapp.com. Utiliza [Moovit App](https://moovitapp.com/catalu%C3%B1a-362/lines/3/146598243/7010089/es?ref=2&poiType=line&customerId=4908&af_sub8=%2Findex%2Fes%2Fline-pdf-Catalu%25C3%25B1a-362-3753162-146598243&utm_source=line_pdf&utm_medium=organic&utm_term=Colom%2C%207) para ver los horarios de los autobuses en vivo, el horario del tren o el horario del metro y las indicaciones paso a paso para todo el transporte público en Barcelona.

[Acerca de Moovit](https://moovit.com/es/about-us-es/?utm_source=line_pdf&utm_medium=organic&utm_term=Colom%2C%207) · [Soluciones MaaS](https://moovit.com/es/maas-solutions-es/?utm_source=line_pdf&utm_medium=organic&utm_term=Colom%2C%207) · [Países incluídos](https://moovitapp.com/index/es/transporte_p%C3%BAblico-countries?utm_source=line_pdf&utm_medium=organic&utm_term=Colom%2C%207) · [Comunidad de Mooviters](https://editor.moovitapp.com/web/community?campaign=line_pdf&utm_source=line_pdf&utm_medium=organic&utm_term=Colom%2C%207&lang=es)

© 2024 Moovit - Todos los Derechos Reservados

**Mira los tiempos de llegada en tiempo real**

 $\left[\begin{array}{c}\n\sqrt{\phantom{a}}\n\end{array}\right]^{Use}$  Web App **App Store** Congrigue of the Store Coogle Play